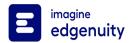

| Option | ns EHS Introduction to Business B | Scope and Sequence                                                           |
|--------|-----------------------------------|------------------------------------------------------------------------------|
| Unit   | Lesson                            | Objectives                                                                   |
| Cours  | e Overview                        |                                                                              |
|        | Getting Started                   |                                                                              |
| Custo  | mers, Inventory, and Safety       |                                                                              |
|        | Introduction                      |                                                                              |
|        | Serving Customers                 |                                                                              |
|        |                                   | Identify factors that contribute to customer expectations                    |
|        |                                   | Describe the role and importance of customer service                         |
|        |                                   | Describe how channel management is used and the ethical issues it can create |
|        | Inventory and Merchandising       |                                                                              |
|        |                                   | Define inventory and merchandising, and describe how they are used           |
|        |                                   | Identify common buying and selling methods                                   |
|        |                                   | Describe processes for shipping, receiving, and tracking inventory           |
|        |                                   | Identify aspects of visual merchandising used in retail stores               |
|        | Health and Safety                 |                                                                              |
|        |                                   | Identify health and safety regulations                                       |
|        |                                   | Identify the purpose of material safety data sheets                          |
|        |                                   | Identify tips for better ergonomics                                          |
|        |                                   | Identify tips for protecting against electrical shock and hearing loss       |
|        | Assignment 2R                     |                                                                              |
|        |                                   | Research and reflect on key concepts from this unit                          |
|        |                                   | Submit your research and reflections to your instructor                      |
|        | Study Guide and Quiz              |                                                                              |

| Option | ns EHS Introduction to Business B | Scope and Sequence                                               |
|--------|-----------------------------------|------------------------------------------------------------------|
| Unit   | Lesson                            | Objectives                                                       |
|        |                                   | Review and take the quiz                                         |
|        | Summary                           |                                                                  |
| Workp  | place Skills                      |                                                                  |
|        | Introduction                      |                                                                  |
|        | Job Performance                   |                                                                  |
|        |                                   | Identify factors that contribute to successful job performance   |
|        |                                   | Identify skills and attitudes that make up professionalism       |
|        |                                   | Identify ways to behave ethically in the workplace               |
|        |                                   | Identify skills related to innovation and confidence             |
|        | Communication Skills              |                                                                  |
|        |                                   | Identify types of verbal, nonverbal, and written communication   |
|        |                                   | Describe the purpose and importance of negotiation               |
|        |                                   | Identify ways in which cultural differences may affect business  |
|        | Management and Leadership         |                                                                  |
|        |                                   | Define management and leadership                                 |
|        |                                   | Identify how emotional intelligence is used in business          |
|        |                                   | Identify common management roles and management styles           |
|        |                                   | Identify ways to build successful teams                          |
|        |                                   | Identify ways to motivate others and build leadership experience |
|        | Assignment 3R                     |                                                                  |
|        |                                   | Research and reflect on key concepts from this unit              |
|        |                                   | Submit your research and reflections to your instructor          |

| Option | ns EHS Introduction to Business B | Scope and Sequence                                       |
|--------|-----------------------------------|----------------------------------------------------------|
| Unit   | Lesson                            | Objectives                                               |
|        | Study Guide and Quiz              |                                                          |
|        |                                   | Review and take the quiz                                 |
|        | Summary                           |                                                          |
| Caree  | r Development                     |                                                          |
|        | Introduction                      |                                                          |
|        | Hiring Employees                  |                                                          |
|        |                                   | Identify ways to prepare for new employees               |
|        |                                   | Describe the process of finding and reviewing candidates |
|        |                                   | Describe the process of hiring and orienting employees   |
|        | Career Goals                      |                                                          |
|        |                                   | Identify job opportunities                               |
|        |                                   | Set a personal vision and goals                          |
|        |                                   | Identify individual strengths and weaknesses             |
|        | Applying for Jobs                 |                                                          |
|        |                                   | Identify common parts of a job portfolio                 |
|        |                                   | Fill out a practice job application                      |
|        |                                   | Identify tips for successful interviewing                |
|        |                                   | Identify steps to take after an interview                |
|        | Assignment 4R                     |                                                          |
|        |                                   | Research and reflect on key concepts from this unit      |
|        |                                   | Submit your research and reflections to your instructor  |
|        | Study Guide and Quiz              |                                                          |

| Option | s EHS Introduction to Business B | Scope and Sequence                                                   |
|--------|----------------------------------|----------------------------------------------------------------------|
| Unit   | Lesson                           | Objectives                                                           |
|        |                                  | Review and take the quiz                                             |
|        | Summary                          |                                                                      |
| Using  | the Internet                     |                                                                      |
|        | Introduction                     |                                                                      |
|        | Technology in Business           |                                                                      |
|        |                                  | Identify ways in which technology is used in the workplace           |
|        |                                  | Identify benefits of using technology in business                    |
|        |                                  | Describe how business is conducted over the Internet                 |
|        | Create a Google Account          |                                                                      |
|        |                                  | Use the Firefox Web browser                                          |
|        |                                  | Create a Google account with a safe and secure username and password |
|        | Send and Receive E-mail          |                                                                      |
|        |                                  | Identify parts of an e-mail address and parts of an e-mail           |
|        |                                  | Create and send an e-mail using Gmail                                |
|        | Search the Web                   |                                                                      |
|        |                                  | Identify trustworthy sources of information                          |
|        |                                  | Search for information on the Web                                    |
|        |                                  | Add bookmarks in Firefox                                             |
|        | Digital Citizenship              |                                                                      |
|        |                                  | Define digital citizenship and digital footprint                     |
|        |                                  | Identify ways to communicate safely online                           |
|        |                                  | Identify ways to use copyrighted works fairly                        |

| Option | ns EHS Introduction to Business B | Scope and Sequence                                      |
|--------|-----------------------------------|---------------------------------------------------------|
| Unit   | Lesson                            | Objectives                                              |
|        |                                   | Cite sources                                            |
|        | Assignment 5S                     |                                                         |
|        |                                   | Check your work from this unit                          |
|        |                                   | Add on to your work from this unit                      |
|        |                                   | Check your added on work                                |
|        |                                   | Submit your work to your instructor by email            |
|        | Assignment 5R                     |                                                         |
|        |                                   | Research and reflect on key concepts from this unit     |
|        |                                   | Submit your research and reflections to your instructor |
|        | Study Guide and Quiz              |                                                         |
|        |                                   | Review and take the quiz                                |
|        | Summary                           |                                                         |
| Word   | Processing                        |                                                         |
|        | Introduction                      |                                                         |
|        | Create a Document                 |                                                         |
|        |                                   | Use OpenOffice.org Writer to create a document          |
|        |                                   | Identify parts of a cover letter                        |
|        |                                   | Begin writing a cover letter                            |
|        | Format and Print Documents        |                                                         |
|        |                                   | Format the text in a document                           |
|        |                                   | Preview a document                                      |
|        | Proofread a Document              |                                                         |

| Option | ns EHS Introduction to Business B | Scope and Sequence                                                                            |
|--------|-----------------------------------|-----------------------------------------------------------------------------------------------|
| Unit   | Lesson                            | Objectives                                                                                    |
|        |                                   | Define proofreading                                                                           |
|        |                                   | Proofread a document for spelling, punctuation, spacing, capitalization, grammar, and clarity |
|        | Assignment 6S                     |                                                                                               |
|        |                                   | Check your work from this unit                                                                |
|        |                                   | Add on to your work from this unit                                                            |
|        |                                   | Check your added on work                                                                      |
|        |                                   | Compress (zip) your files                                                                     |
|        |                                   | Submit your compressed files to your instructor                                               |
|        | Assignment 6R                     |                                                                                               |
|        |                                   | Research and reflect on key concepts from this unit                                           |
|        |                                   | Submit your research and reflections to your instructor                                       |
|        | Study Guide and Quiz              |                                                                                               |
|        |                                   | Review and take the quiz                                                                      |
|        | Summary                           |                                                                                               |
| Prese  | ntations                          |                                                                                               |
|        | Introduction                      |                                                                                               |
|        | Presentation Basics               |                                                                                               |
|        |                                   | Describe how oral presentations are used in business                                          |
|        |                                   | Identify ways to create and present an effective presentation                                 |
|        |                                   | Begin creating a presentation with OpenOffice.org Impress                                     |
|        | Design Slides and Add Text        |                                                                                               |
|        |                                   | Choose slide layouts                                                                          |

| Optio | ns EHS Introduction to Business B | Scope and Sequence                              |
|-------|-----------------------------------|-------------------------------------------------|
| Unit  | Lesson                            | Objectives                                      |
|       |                                   | Identify formal and informal outlines           |
|       |                                   | Add text to a presentation                      |
|       | Add an Image                      |                                                 |
|       |                                   | Find and cite images                            |
|       |                                   | Edit an image                                   |
|       |                                   | Add an image to a presentation                  |
| Worki | ng with Data and Events           |                                                 |
|       | Introduction                      |                                                 |
|       | Spreadsheets                      |                                                 |
|       |                                   | Use OpenOffice.org Calc to create a spreadsheet |
|       |                                   | Add and edit data                               |
|       |                                   | Make calculations                               |
|       | Creating Databases                |                                                 |
|       |                                   | Identify parts of a database                    |
|       |                                   | Create a database using OpenOffice.org Base     |
|       |                                   | Define primary key                              |
|       | Using Databases                   |                                                 |
|       |                                   | Create records in a database                    |
|       |                                   | Create and use forms                            |
|       |                                   | Perform a query                                 |
|       |                                   | Create a report                                 |
|       |                                   |                                                 |

Events and Collaboration

| Optio | ns EHS Introduction to Business B | Scope and Sequence                                           |
|-------|-----------------------------------|--------------------------------------------------------------|
| Unit  | Lesson                            | Objectives                                                   |
|       |                                   | Identify steps in planning events                            |
|       |                                   | Use Google Calendar to create an event                       |
|       | Assignment 8S                     |                                                              |
|       |                                   | Check your work from this unit                               |
|       |                                   | Add on to your work from this unit                           |
|       |                                   | Check your added on work                                     |
|       |                                   | Compress (zip) your files                                    |
|       |                                   | Submit your compressed files to your instructor              |
|       | Assignment 8R                     |                                                              |
|       |                                   | Research and reflect on key concepts from this unit          |
|       |                                   | Submit your research and reflections to your instructor      |
|       | Study Guide and Quiz              |                                                              |
|       |                                   | Review and take the quiz                                     |
|       | Summary                           |                                                              |
| Final | Assignment                        |                                                              |
|       | Final Assignment A                |                                                              |
|       |                                   | Research and reflect on key concepts from this unit          |
|       |                                   | Submit your research and reflections to your instructor      |
|       | Final Assignment B                |                                                              |
|       |                                   | Develop a marketing plan using key concepts from this course |
|       |                                   | Submit your marketing plan to your instructor                |
|       |                                   |                                                              |

**Final Test** 

| Options EHS Introduction to Business B |                       | Scope and Sequence |
|----------------------------------------|-----------------------|--------------------|
| Unit                                   | Lesson                | Objectives         |
|                                        | Topic Review Activity |                    |
|                                        |                       |                    |

Final Test